#### **Opdrachten Dynamische Simulaties. VWO 5 wiskunde C periode 3**

# **Deel 2 - Groei & Chaos**

#### **Opgave 5: Exponentiële groei**

In de vierde klas kwam je de exponentiële groei al tegen: bij elke stap naar rechts op de x-as wordt de functiewaarde (hoogte in grafiek) met hetzelfde getal vermenigvuldigd. De grafiek klimt eerst langzaam en daarna steeds maar sneller.

In een discreet dynamisch model kan dat ook: de recursieve formule is **B(t+1) = B(t) \* groeifactor**.

Deze formule zie je terug in de cel C17. Daar wordt de vorige B vermenigvuldigd met de vorige groeifactor. In cel D17 wordt er voor gezorgd dat de nieuwe groeifactor gelijk blijft aan de vorige. (In een volgend model zullen we die nieuwe groeifactor geleidelijk laten veranderen ten opzichte van de begin-groeifactor).

Je ziet op regels 18 en 19 dat daar weer dezelfde formules staan, maar met aangepaste nummertjes. Het zijn relatieve kopieën van de formules op regel 17. Kopieer nu zelf de formules C-D19 naar beneden tot het eind bij regel 116. Vraag hulp om de techniek van dat relatief kopiëren te leren.

#### *Noteer in je schrift:*

- *- wanneer zijn er volgens dit model meer dan 18 miljoen mensen in Nederland?*
- *- wanneer zou dat zijn als er in 1900 niet 5, maar 3 miljoen mensen waren?*
- *- onderzoek wanneer zou dat zijn als in 1900 er 5 miljoen mensen waren die gemiddeld twee keer zoveel kinderen kregen.*

### **Opgave 6: Geremde Groei**

Je hebt wel kunnen zien dat het exponentiële groeimodel niet echt past bij de ontwikkeling van de Nederlandse bevolking van de vorige eeuw. Dat is ook wel logisch: je kunt niet ongeremd doorgroeien; gebrek aan ruimte en voedsel, vechtpartijen. De wal keert 't schip. Er is een maximum.

De modelformules leggen we in de les uit. In die formules verandert de groeifactor geleidelijk. Hij wordt steeds kleiner en komt steeds dichter bij 1 als de bevolking B steeds dichter bij het maximum komt. Het percentage dat er elk jaar bijkomt (het groeipercentage) wordt dus steeds kleiner, en gaat naar 0.

*- verklaar waarom de modelformules een goede weergave zijn van de eis dat de groeifactor steeds kleiner moet worden, in de richting van de 1,0000.*

Experimenteer met het effect van het veranderen van het start-groeipercentage. Experimenteer met het effect van het veranderen van de parameter M(aximim).

Probeer het model zo in te stellen dat de werkelijke waarden passen in het model. Let daarbij op de totale afwijking tussen model en werkelijkheid. Die vind je in cel O17. Die moet je dus zo klein mogelijk krijgen!

- *noteer je waarnemingen en je overwegingen in je schrift. Vermeld de waarden van het start-groeipercentage en het maximum, die je hebt gebruikt voor de aanpassing aan de werkelijkheid; schrijf ook de waarde van jouw totale afwijking op.*

## **Opgave 7: Model maken dat past op een aantal waarnemingen (fitting)**

De gegevens staan in de figuur. Zet die gegevens in het spreadsheet in de kolom "Waargenomen".

Maak een model van geremde groei door C47-D47 naar beneden te kopiëren.

Experimenteer met de parameter ("draai aan de parameter-knop") net zolang tot je een goede pasvorm (fit) hebt gekregen. Gebruik daarvoor de totale afwijking. N.B.: het zou kunnen zijn dat het veranderen van de beginwaarde 13 de "fit" nog kan verbeteren. Dat getal is immers maar een beetje gokkend afgelezen uit de gegeven grafiek.

- *- schrijf een verslag van je pogingen en bevindingen.*
- *- schrijf ook de waarde van de totale afwijking op.*
- *- teken ook een schets van grafiek.*

# **Opgave 8: Chaos**

In dit werkblad staat een ander model voor dit soort geremde groei.

Nu wordt gerekend met een definitie van B die relatief is.

Het is een getal tussen 0 en 1.

Er is nu nog maar één parameter over: parameter b geeft de gecombineerde invloed van de omgeving en van de vruchtbaarheid weer. Laten we b de ontwikkelparameter noemen.

De recursieve formule is:  $B(t+1) = b * B(t) * (1 - B(t))$ 

Ga na dat er weinig groei is als B nog klein is, maar dat er ook weinig groei is als B bijna 1 is.

Dat levert weer zo'n S-figuur op, als je tenminste de parameter en beginwaarde goed kiest:  $b=1,2$  en  $B<sub>0</sub>=0,001$ . Dat zie je in de figuur.

We gaan nu kijken wat er gebeurt bij andere waarden van b en  $B_0$ 

# **N.B.: Laat daarbij de waarden van c en C<sup>0</sup> op 0 staan.**

 **Daarmee gaan we aan de slag in de volgende opgave.**

*Noteer in je schrift een duidelijk verslag van je bevindingen:*

*- wat gebeurt er op den duur als b=1? Is de startwaarde B0 van belang?*

*- wat gebeurt er als b=3?*

*- wat gebeurt er als b=3,1? b=3,5? b=3,63? b=3,3? b=4?* 

Er zijn blijkbaar vier soorten ontwikkeling:

*uitsterven, evenwicht, periodiek, chaotisch*;

*- geef aan welke waarden van b bij deze soorten horen; je kunt hierbij natuurlijk zelf ook met andere waarden van b experimenteren.*

# **Opgave 9: Chaos en onvoorspelbaarheid**

Nu gaat bevolking C ook meedoen. Dat doen we om de ontwikkeling van twee bevolkingen te kunnen vergelijken, die van B en die van C. We kunnen bijvoorbeeld B en C dezelfde beginwaarden geven maar verschillende ontwikkelparameters, en kijken hoe ze gaan verschillen. Of we kunnen ze verschillende beginwaarden geven en gelijke ontwikkelparameters........

Een kenmerk van chaotische ontwikkeling is dat een hele kleine verandering van beginwaarde tot gevolg kan hebben dat de ontwikkeling in de toekomst bijzonder veel kan gaan afwijken.

Dat betekent dat je die toekomst eigenlijk niet deterministisch kunt voorspellen, althans in de wat verdere toekomst. Terwijl je toch van wiskundige formules verwacht dat ze de zaken precies kunnen berekenen, vastleggen en voorspellen!

De wiskundige modellen voor weersvoorspelling hebben die nare eigenschap. Een vlinderslag in Brazilië kan een storm in Nederland veroorzaken …….

Noteer in je schrift een duidelijk verslag van je bevindingen:

- *- zet b=3,2 en c=3,2; zet B0=0,7 en C0=0,25; beschrijf de gevolgen.*
- *- zet b=3,2 en c=3,2; zet B0=0,7 en C0=0,7001; beschrijf de gevolgen.*
- *- zet b=3,9 en c=3,9; zet B0=0,7 en C0=0,7001; gevolgen?*
- *- experimenteer met voor b en c telkens een paar andere waarden dan 3,9 MAAR ZORG WEL dat b=c.*
- *- zet B0=C0=0,7 en kies voor b en c waarden die heel weinig van elkaar verschillen. Beschrijf de gevolgen.*

*Je hebt zojuist voorbeelden gezien van chaotisch gedrag in wiskundige zin. Als een populatie zich chaotisch gaat gedragen, is de ontwikkeling niet meer voorspelbaar. Een kleine afwijking in de startwaarde van een model, bijvoorbeeld door afronding, of door meet-onnauwkeurigheid, heeft al enorme gevolgen voor het resultaat op iets langere termijn.*

*Wiskundigen hebben zich er over verbaasd dat een eenvoudig model, gebaseerd op een eenvoudige kwadratische vergelijking, zulk onvoorspelbaar gedrag met zich mee brengt. Er lijkt een verandering op te treden in het gebruik en de mogelijkheden van wiskundige modellen. Tot dusverre werd aan modelvorming een groot belang toegekend vanwege de voorspellende waarde van wiskundige modellen. De trend lijkt echter te zijn dat veel wetenschappers vinden dat chaotisch gedrag binnen een model essentieel is voor dat model om realiteitswaarde te hebben en om te begrijpen hoe de werkelijkheid werkt. Begrijpen en beschrijven is niet meer hetzelfde als voorspellen.*

*- geef in je schrift je commentaar in eigen woorden.*

# **Opgave 10: Roof- en Prooidieren**

We hebben een populatie guppen in het aquarium. Perfecte omstandigheden voor de guppen maakt het 'ontwikkelingsgetal' b voor de populatie nogal hoog. Dat geeft echter het risico van een zich chaotisch ontwikkelende populatie, met soms bijna géén en soms heel veel vissen.

Een mogelijke **stabilisator** is de introductie van roofvisjes.

In het voorbeeld op het werkblad zie je wat er gebeurt bij zekere waarden van parameters en startwaarden. Periodieke schommelingen die naar een soort evenwicht lijken te gaan.

### *Noteer in je schrift je bevindingen:*

- *- leg uit waarom bij de formule voor roofdieren die factor P wordt toegevoegd, en waarom bij de formule voor prooidieren die factor (1-R) wordt toegevoegd.*
- *- kies a=6 en b=4 en beide startwaarden 0,5. Wat gebeurt er? N.B.: Kijk ook in de kolommen C en D van het werkblad!*

Varieer daarna de keuze voor de startwaarden. *- wat maakt dat uit voor de ontwikkeling?*

Hieronder staat een aantal suggesties in een tabel om de parameters te varieren. Verander ook eens de startwaarden. Beperk je niet!

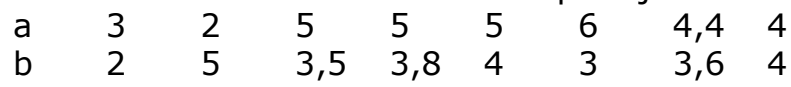

*- schrijf nu een advies over de vraag of de keuze voor roofvissen in het aquarium verstandig is met betrekking tot het voorkomen van chaotische ontwikkeling.*